*Study Note: The study of this module will take you around ten hours.*

# **MODULE 5: EFFICIENT AND EFFECTIVE SEARCHING**

### *Important Note:*

*In the exercises and drills that follow, the number of hits (i.e., the number of results or documents found upon your searching) may be given. However, these numbers should be regarded as indicative only, since online databases are updated frequently and the number of hits will therefore continually change than the one you may see in our drills.*

*It should also be noted that functionality and screen layout also change regularly, what you may see on the screen of search databases may differ from what is shown in the Module which has been collected recently. Tutors appreciate your informing them immediately if you find additional differences to help us update our screens and numbers of the search results when they are done in the exact manner as prescribed in the module.*

### **Learning outcomes.**

On successful completion of this module, students will be:

- aware of the main factors to take into account when approaching a patent search, particularly those affecting the cost
- aware of the risks of not carrying out a patent search
- able to address language barriers that exist in patent information searching by using:
	- o classification systems
	- o patent family data
	- o automatic translation
- able to implement the comprehensive range of tips for efficient and effective searching set out in this module, including:
	- o preparing for the search and deciding what to search for
	- o taking account of the advantages and disadvantages of searching using words and using classifications
	- o approaching unfamiliar technology
	- o handling thousands of hits
	- o learning and adjusting as the search proceeds
	- o knowing when to call a halt
	- $\circ$  being aware of potential errors yours and the database host's
- $\circ$  using RSS for automatic updating
- o being aware of factors that affect the overall results

#### **Contents of Module**

- 5.1 Efficient and effective searching some factors to consider
	- 5.1.1 Introduction
	- 5.1.2 Purpose
	- 5.1.3 Budget
	- 5.1.4 Time
	- 5.1.5 Skill and resources
	- 5.1.6 Security
	- 5.1.7 General considerations
- 5.2 The risks of not carrying out a patent information search
- 5.3 Language barriers
	- 5.3.1 Classification systems
	- 5.3.2 Patent families
	- 5.3.3 Automatic translation
- 5.4 Efficient and effective searching some tips
	- 5.5 Introduction
	- 5.6 Preparation
	- 5.7 What to search for
	- 5.8 Words or classifications?
		- 5.8.1 Advantages of searching with words
		- 5.8.2 Disadvantages of searching with words
		- 5.8.3 Advantages of searching with classifications
		- 5.8.4 Disadvantages of searching with classifications
		- 5.8.5 Words and classifications?
	- 5.9 Carrying out the search
	- 5.10 Errors yours and theirs
	- 5.11 Automatic updates of searches using RSS
	- 5.12 What factors affect the results of a search?
- 5.13 Suggestions for further reading

### **5.1 Efficient and effective searching - some factors to consider**

### **5.1.1 Introduction**

In many avenues in life one needs to balance competing resources; the art of patent searching is no exception. Patent searching can sometimes be likened to searching for a needle in a haystack. On some occasions needles are attracted to a magnet all too readily; other times the needle is elusive. A professional, budding, or occasional patent searcher must balance a budget, time, and available resources against the risk of not finding something relevant if it is there to be found.

### **5.1.2 Purpose**

We saw in previous modules that the purpose of your search (Module 2) will determine what type of search you will perform. For example, there is a big difference between a patent infringement search and a state-of-the-art search. These are two extremes in terms of the expected results. An infringement search will typically have a narrower focus than a state-of-the-art search and have a specific well defined objective to find whether it is possible to make a product or perform a process within a specific country, in case that product or process is under patent protection.

### **5.1.3 Budget**

Another consideration is budget. Perhaps you are responsible for performing a due diligence search to ascertain the value of the Intellectual Property assets of a company before deciding the terms of a merger and acquisition. Due diligence is a term used in some countries to refer to the care a reasonable person should take before entering into an agreement or a transaction with another party.. If your budget to perform the due diligence search is small, and your access to resources is limited, you may need to work out some optimal solutions within the limited resources you have.

### **5.1.4 Time**

Time can also be a limited resource. Most people new to patent information searching are surprised by how long it can (and does) take to perform a search, particularly if the search, such as a state-of-the-art search, has a wide remit.

### **5.1.5 Skill and resources**

A professional patent searcher is likely to have access to, and be familiar with, resources such as paid subscription databases which can be chosen in accordance with the particular search being made. The providers of these databases will have put a lot of effort into collating patent information and making the data available in one place. Sometimes this "one stop shop" for data is called data aggregation. This means the searcher need only use one search query in one place rather than going to several different databases online and using different search strategies for each one. Duplicate records are avoided in aggregated data. Of course having all the data in one place means the search will take less time.

That said, the free databases are making great strides in data coverage and search functionality. However although they have similarities, they all differ in some respects and it is important to familiarise yourself with different databases and to carry out checks before doing a search. Different databases use different search syntax, different field codes etc; and differ in the countries they cover and the amount of patent information they have from those countries.

Module 3 at section 3.1.2 gives full details of free and fee-based databases. Two major databases are Patentscope, hosted by WIPO, and Espacenet, hosted by the EPO. These are accessible to both beginners and experts at no charge and there is a great deal of information on these websites to help both the beginner and the expert.

In Patentscope *[\(https://patentscope.wipo.int/search/en/search.jsf\)](https://patentscope.wipo.int/search/en/search.jsf)* you can search over 59 million patent documents including three million published international patent applications (WO documents published under the PCT). Also included are documents from China, Germany (and the DDR), the Republic of Korea, the Russian Federation (and the USSR), Singapore, Spain, UK, US, and the regional authorities – ARIPO, the Eurasian Patent Office and the European Patent Office; together with various other national collections from around the world.

In Espacenet (*[https://worldwide.espacenet.com/.](https://worldwide.espacenet.com/)*) you can search more than 90 million patent documents from around the world, and supporting information on whether a patent has been granted, if it is still in force, details of any family members etc.

Espacenet also offers *Latipat* which allows searching of patents from many Latin American countries (and 2.5 million documents from Spain). These documents cannot be searched using the English language.

Performing a professional comprehensive search through multiple databases (patent and non-patent literature in various languages, and industrial designs and utility models for some technical areas), internet search engines, and paper records (file wrapper and amended claims) can require a great deal of experience and skill. However, because of the increasing coverage and functionality of free databases, a search can often be limited to just one of them, if good hits are found. Whatever, it is essential even for experienced searchers, to keep up to date with ever-changing databases and resources.

The modern free databases like PatentScope, Lens.org, etc…, have successfully added many of the features as freeservices. The pace of the growth of feebasedand free databases has been moving at an increasingly faster rate in recent years thanks tointerest from R&D departments, policy makers, institutions, professional searchers and ICTs. As a result most patent databases (both feebased and free) attempt to upgrade their services to remain relevant in the market. Generalla, focus has shifted to building stronger search queries and to minining the best results considering that 5 years ago, an online chart of search results would have been a feature that you would spend a few thousand \$\$, and the current databases provide it at no additional charge of fees, Also, few of the databases are targeting the provison of customized and specific industry specific search tools such asbiotechnology, chemical, mechanical, IC chips, and software patents. Similarly, in future the capabilities of the free and fee-based databases are likely grow with the growing market needs and provide ease to search techniquesusing cloud based systems. .

Performing a thorough, comprehensive search throughout multiple databases (patent and non-patent literature in multiple languages, and industrial designs for some technical areas), internet search engines, and paper records (file wrapper and amended claims) can require a great deal of experience and skill. An experienced searcher must keep up-to-date with ever-changing databases and resources.

### **5.1.6 Security**

The searcher should also be aware that when searching online, there is a small risk that the search string could be discovered by a third party who might then know details of the invention being searched. An unsecured online search environment is one where the search string is unencrypted. If you do not need a log on and password, or if there is no *https://* in front of the internet address, that is the sign of an unencrypted search site.

# **5.1.7 General considerations**

Professional searchers are reluctant to guarantee that they have found everything within the framework of the search parameters. This is in part due to the everchanging data (including the fact that patent applications are published only after 18 months from the earliest filing date), search interfaces and nature of the search resources available on many and varied databases. Data is added, sometimes as frequently as daily, onto large databases and aggregating data providers. This means that the search you did yesterday may have more results if repeated tomorrow. You may have noticed you found more results from your searches than were shown in the search drills we exemplified earlier in this course. This shows the number of data records in patent information is growing rapidly.

Patent information searching is often not straightforward. It requires lateral thinking, a bit of detective work, perseverance, organization, and patience. It also helps to be able to hold inventive concepts in mind and compare these concepts with what is described in patent documents. The searcher must compare one (combination of) concepts against another (combination of) concepts make a yes/no/maybe decision, then move quickly on to the next decision. As the searcher moves through lists of documents, sometimes in multiple databases / search interfaces, the searcher will see the same or a similar document appearing over and over again. Being organized and keeping written track of patent documents previously considered will help save time in considering the same patent document in detail multiple times.

Patent information searching can be very rewarding, particularly when you have that "Eureka" moment and find the patent document(s) you know exist out there somewhere.

### **5.2 The risks of not carrying out a patent information search**

There is a cost to patent searching in terms of time and sometimes money. It is a step that some business people can sometimes, or perhaps don't know enough about. The cost of a patent search however can be a drop in the ocean when compared to all the money spent on developing and getting a new product or process into the marketplace.

In the pursuit of moving a project forward (such as development of a new product, or acquisition of a company) a busy business person or company may skimp on - or simply skip altogether - the step of performing an adequate patent search. The company may spend a lot of money on developing a product, performing trials, marketing, branding, finding distribution channels and many other costly processes only to find after having spent a lot of money that the product has already been described in an earlier journal or patent publication, or even worse protected by a patent owned by a rival firm.

There may be valid business reasons to neglect a thorough patent search, but the risk of should always be considered. The cost of not performing a thorough patent search may far outweigh the cost of performing a patent search at the beginning of a development cycle. Businesses should also consider whether employing a professional search company may be a wise investment at the start of a costly development cycle.

**Note** This topic is also discussed in Module 1, sections 1.6.1 and 1.6.2

### **Case Study 1; Importance of a comprehensive search**

*SEB SA*, a French manufacturer of home appliances, invented and patented (US4995312) a "cool-touch" deep fryer in which the outside surfaces remain cool during use.

*Sunbeam Products*, a US company, asked *Pentalpha* (a wholly-owned subsidiary of *Global-Tech*) to provide it with deep fryers of a certain specification. *Pentalpha*  purchased an *SEB* deep fryer in Hong Kong that was not marked with the *SEB*'s US

patent number. Except for the cosmetic appearance, *Pentalpha* copied *SEB*'s design.

Thereafter *Pentalpha* retained a US patent lawyer to conduct a patent search, but did not inform the lawyer that *Pentalpha* had copied *SEB'*s design. Failing to discover *SEB'*s patent, the attorney issued a non-infringement opinion letter, stating that *Pentalpha's* product did not infringe any US patents that he had found.

*Pentalpha* began manufacturing and selling its fryer to *Sunbeam*, which sold them in the United States. *SEB* sued Sunbeam for patent infringement, and *Sunbeam* notified *Pentalpha* of the lawsuit. Despite having notice of the lawsuit, *Pentalpha* continued selling its fryer to other customers. After settling with *Sunbeam, SEB* went on to sue *Pentalpha.*

The case went all the way up to the US Supreme Court<sup>1</sup> which found that there was no legitimate reason for *Pentalpha* failing to tell its patent attorney that it copied SEB's design. The judgment went against *Pentalpha*.

From the patent search perspective it is important to note that a) no patent search is exhaustive - the US patent lawyer missed the *SEB* patent, and b) it is important to have as strong an initial starting point as possible - if the US patent lawyer had been informed about the *SEB* design, the search would have been more specific and both the legal advice and eventual outcome of the lawsuit could have been different.

An excellent case to demonstrate the importance of patent searching and potential risks associated with an ineffective search.

### **Case Study 2: Risk of failing to disclose the result of a patent search**

Filing and prosecuting a patent application in the United States requires disclosure of all information material to patentability known to the inventor. Failure to do this may make the patent unenforceable. This duty of disclosure exists throughout prosecution, and covers all information, including the results of patent searches done by the inventor himself, his attorney, or an examiner in related cases involving the same inventor or applicant. Hence, the duty of disclosure extends to related patent applications pending in the Patent Office, search reports, and Patent Office letters issued on pending applications and corresponding foreign applications.

In a recent case, Court of Appeals for the Federal Circuit (CAFC), USA found inequitable conduct for failure to provide the references cited in a family member case <sup>2</sup>

 $\overline{a}$ <sup>1</sup> *Global-Tech Appliances, Inc. v. SEB S.A., 563 U.S. 754 (2011*)

<sup>2</sup> *McKesson Information Solutions Inc. v. Bridge Medical Inc., 487 F.3d 897 (Fed. Cir. 2007).*

McKesson's had US 4857716 ('716), which concerns a patient identification system for relating specific items with specific patients (such as medication) and ensuring that an identified item corresponds to an identified patient.

At the time McKesson filed the '716 patent application, a prior related application ("the '149 application") was pending before a different Patent Office Examiner. The '149 application involved a similar invention and McKesson did disclose the pending '149 application at the time he filed the '278 application.

Before the '716 patent issued, the Examiner in the '149 application rejected the claims as obvious in light of a combination of several prior art references – including a new reference a US Patent ("the Baker patent") – which had not been previously cited in any of the other related applications. McKesson acknowledged this reference and amended the claims to overcome this prior art but, he did not disclose the rejection or the Baker patent to the Examiner in the '716 patent before it issued.

The court found the '716 patent unenforceable, due to, amongst other reasons, failure to disclose the Baker patent, found in a patent search conducted by the e examiner during prosecution of the '716 patent. Additional details about this case are available online.

### **5.3 Language barriers**

Patent documents are published in many languages, with a notable growth in documents from China and Korea. There are a number of different ways that the patent searcher can approach this challenge.

# **5.3.1 Classification systems**

Classification systems are language independent; the same symbol should be used to classify an invention whatever the publication language of the document describing it. So, if you are searching using IPC or CPC symbols, a document published in Spanish, Russian, English or any other language will still be found and translation can follow using both online and offline tools.

# **5.3.2 Patent families**

Many applicants with an important invention will apply for patents in more than one country. A bunch of patents in different countries that cover the same invention is known *as a patent family.*

This means that if in your search you find a document in a language that is not familiar to you, you might be able to find a family equivalent that you can understand. To find an English version of the claims and description, it is sometimes possible to find a patent family equivalent (use INPADOC family on ESpaceNet as done in

previous exercises) which has a translated copy in English as required by specific nationallaws.

For instance, suppose you were interested in the document WO/2005/008073 relating to a *Motor vehicle with thermal electric power generation apparatus*. On the Patentscope site, the abstract is in English and French, but description (and the claims) and are in Japanese. To find an English version, it is sometimes possible to find a patent family equivalent in English.

In this example, go to Espacenet and search for the document in the format WO2005008073, we get:

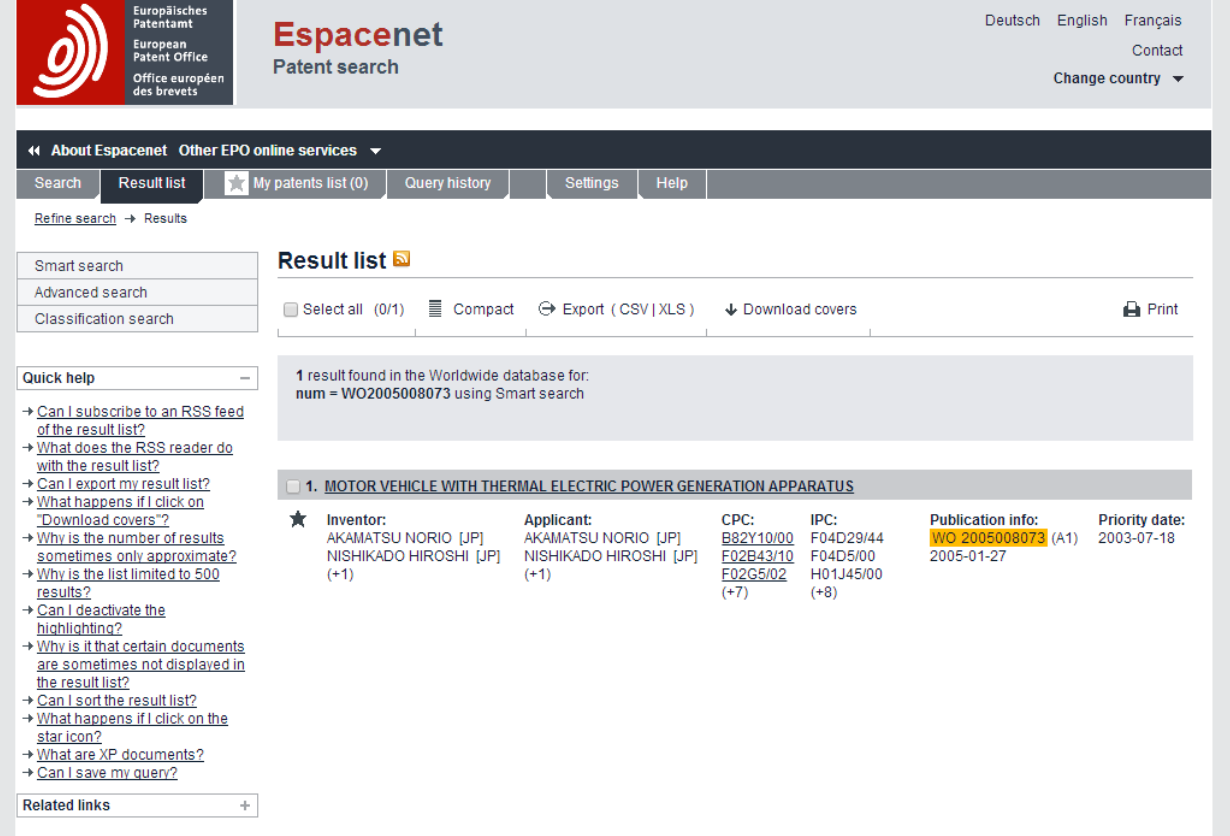

# Click on the document title, and we get:

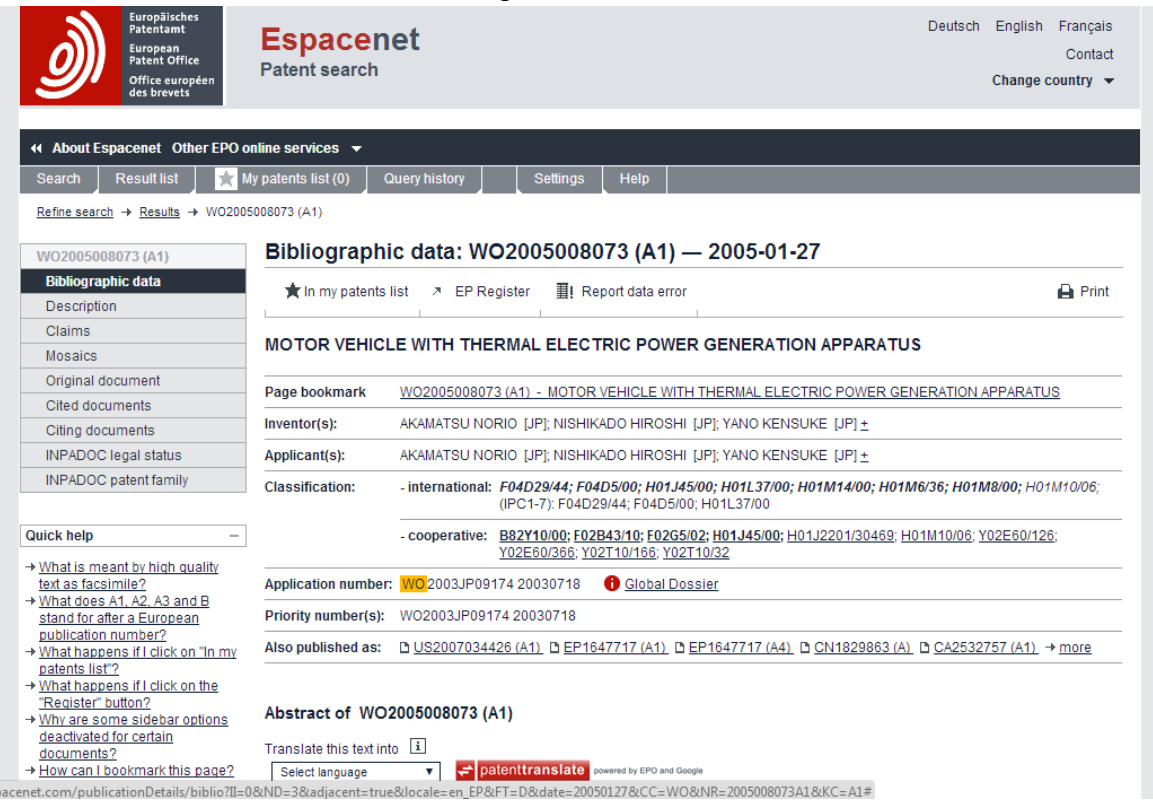

# Then click on 'INPADOC patent family', and we get:

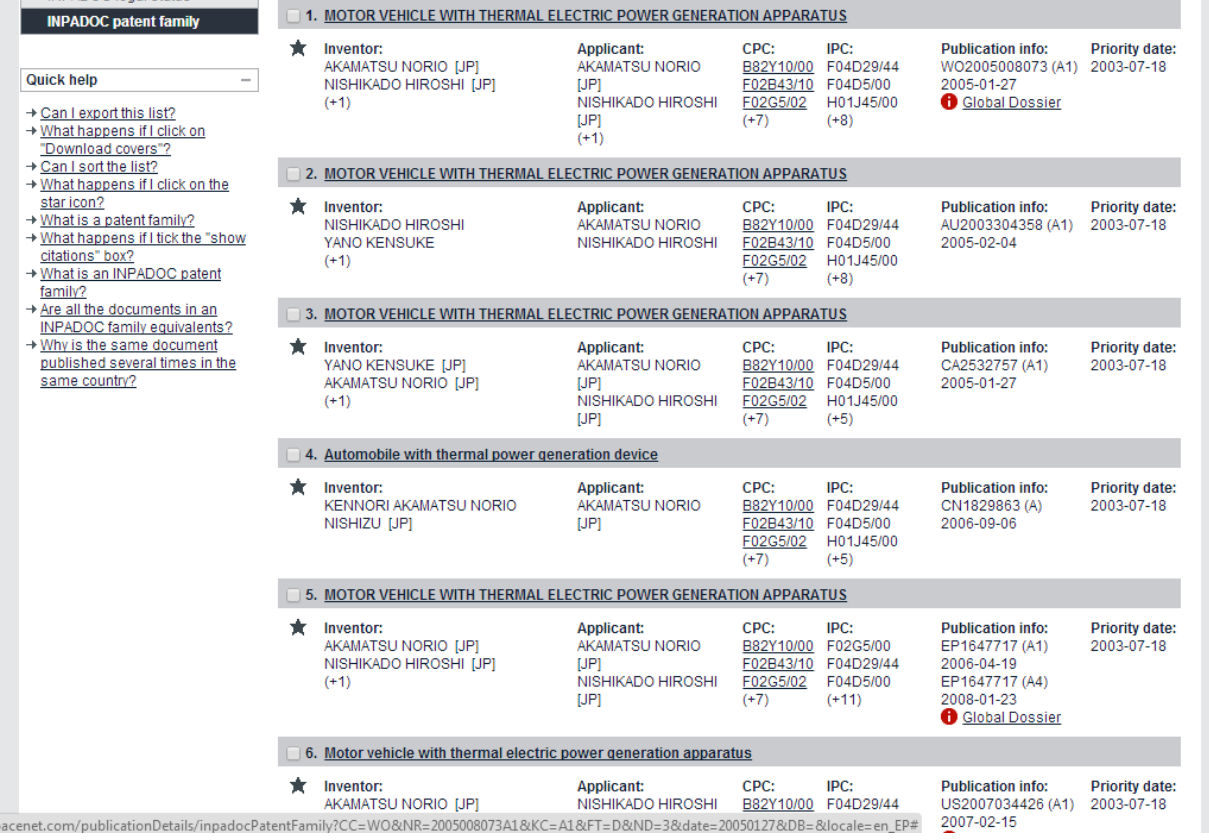

And this gives a list of six family members, including some in English.

One note of caution however, this technique may work very well as regards the description, since that's likely to be pretty much the same from one family member to another, but that may not necessarily apply to the claims. Differences in law, drafting practice, patent examination standards and commercial considerations between one country and another can lead to significant differences between the claims of one family member and those of another.

The subject of patent families is also covered in Module 3, section 3.11.

# **5.3.3 Automatic translation**

Automatic or machine translation will often be good enough to provide you with an adequate understanding of a document and avoid the need for a professional translation. Automatic translation also has the advantage of providing instant results. Some websites provide free translation facilities within their search engines, such Patentscope and Espacenet.

Other websites have a different approach for English speakers. Important free databases offering English language searching can be found at:

*[http://211.157.104.77:8080/sipo\\_EN/search/tabSearch.do?method=init](http://211.157.104.77:8080/sipo_EN/search/tabSearch.do?method=init)*

for documents from the People's Republic of China.

<https://www.j-platpat.inpit.go.jp/web/all/top/BTmTopEnglishPage> for Japanese documents

*<http://eng.kipris.or.kr/enghome/main.jsp>* for documents from the Republic of Korea

# **Examples**

Let's return to WO/2005/008073, which we looked at in section 5.3.2. We can get a translation of for instance the claims by searching for WO/2005/008073 in Patentscope:

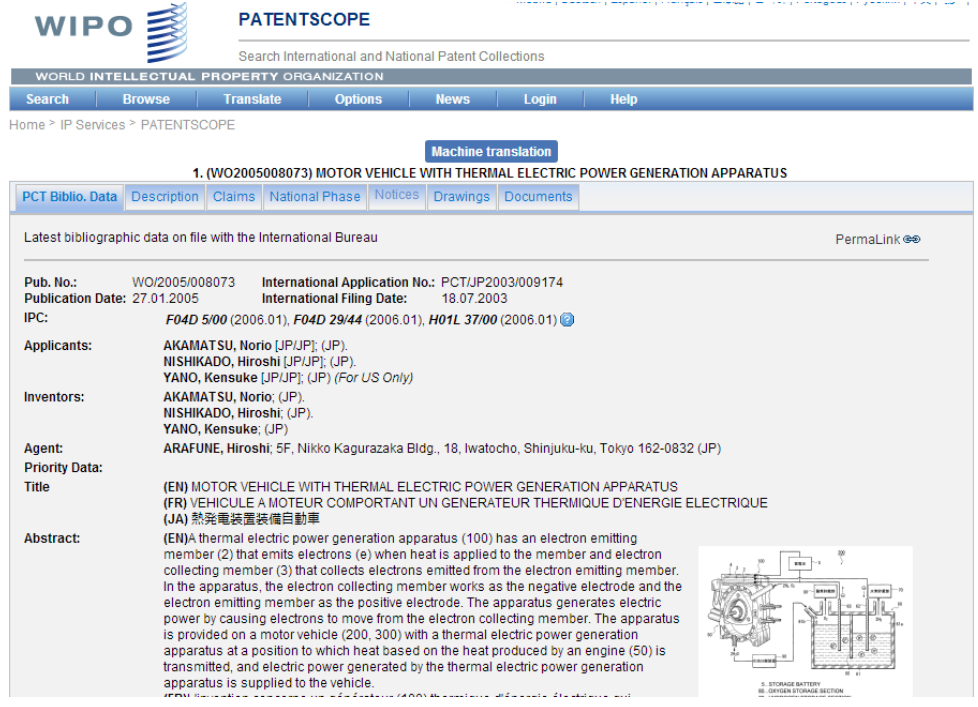

# Click on 'Claims'

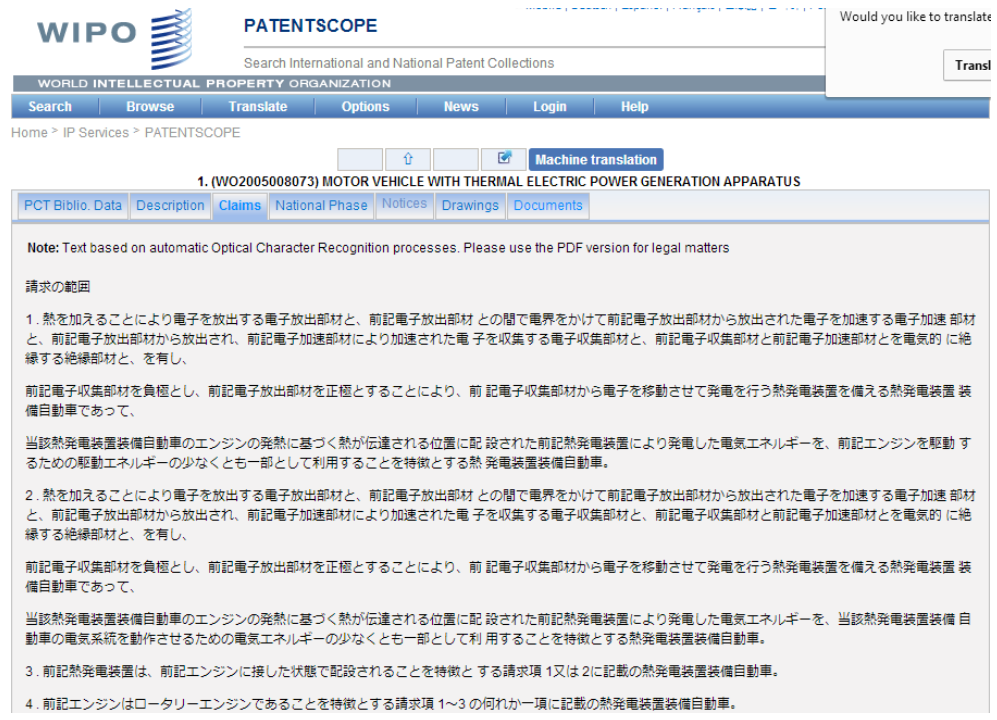

These are in Japanese. To get a translation, click on 'Machine translation' and you will be offered a choice:

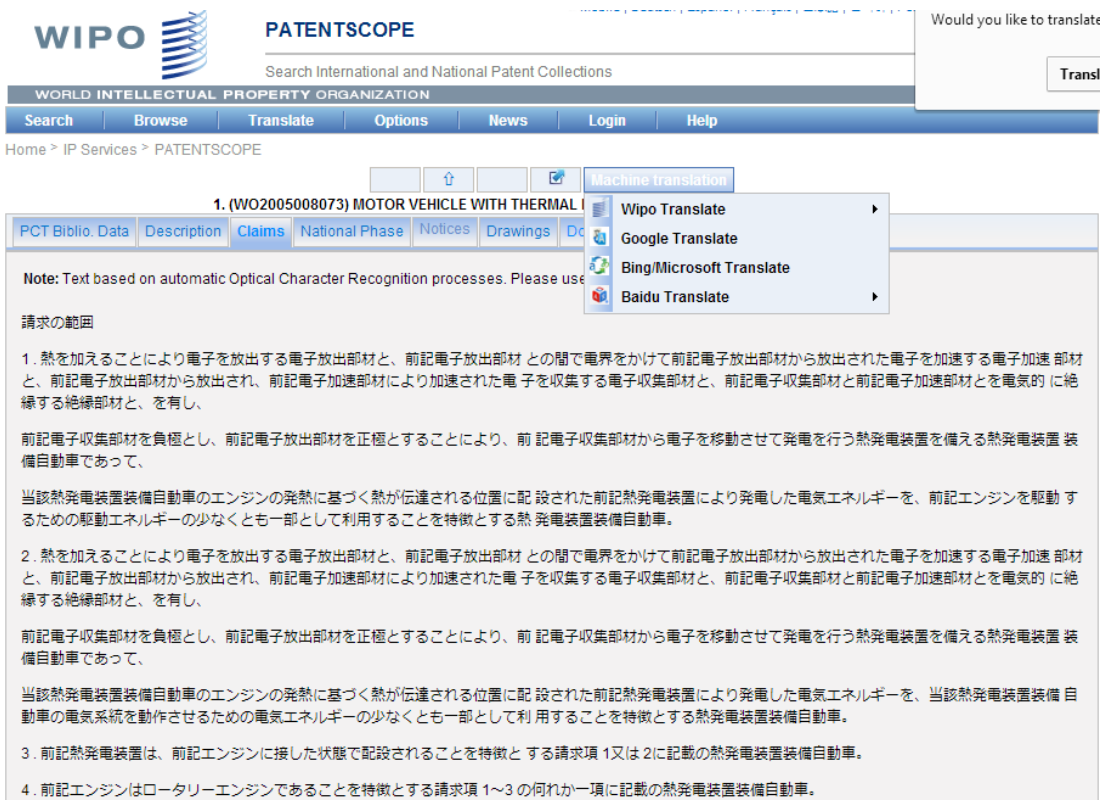

# Choosing 'WIPO translate' for instance, gives the following choice of languages:

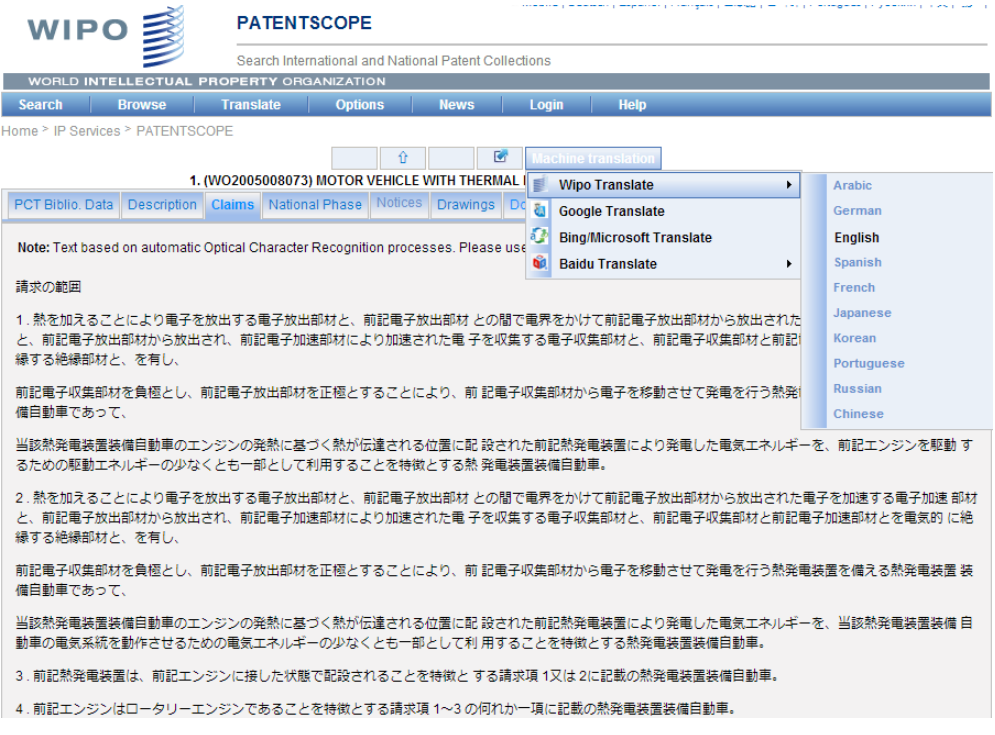

#### And if you choose 'English' then the claims are translated accordingly.

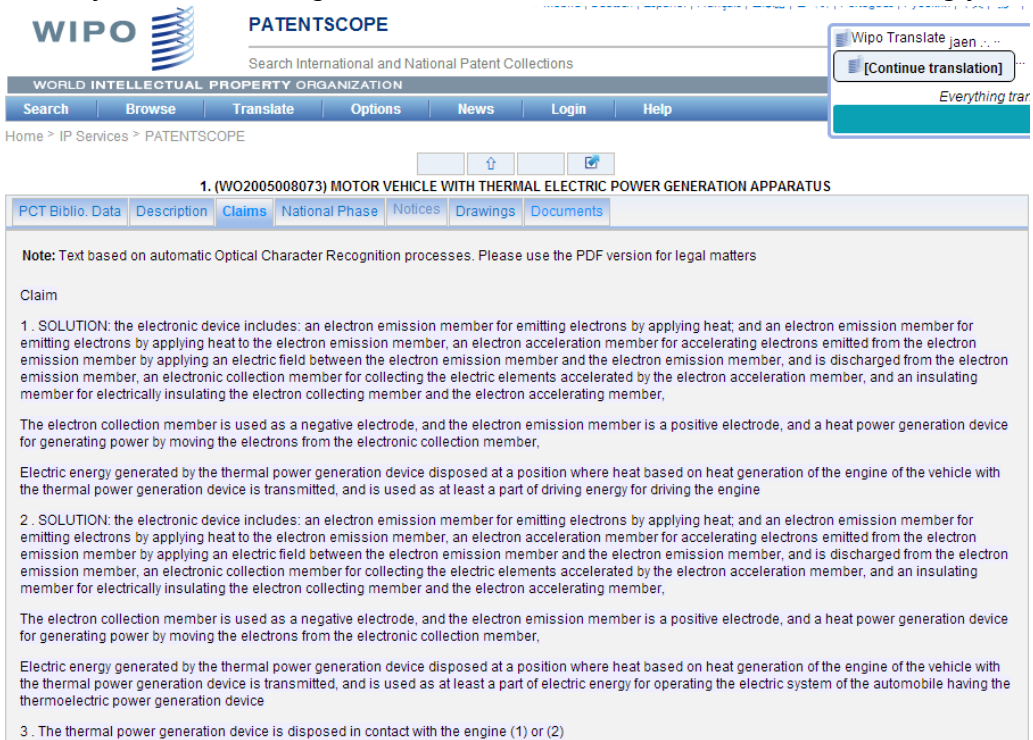

Similarly in **Espacenet**, if you returning to the screen we got in 5.3.2 by clicking on the document title, you will see the words '*patent translate'* in a red box.

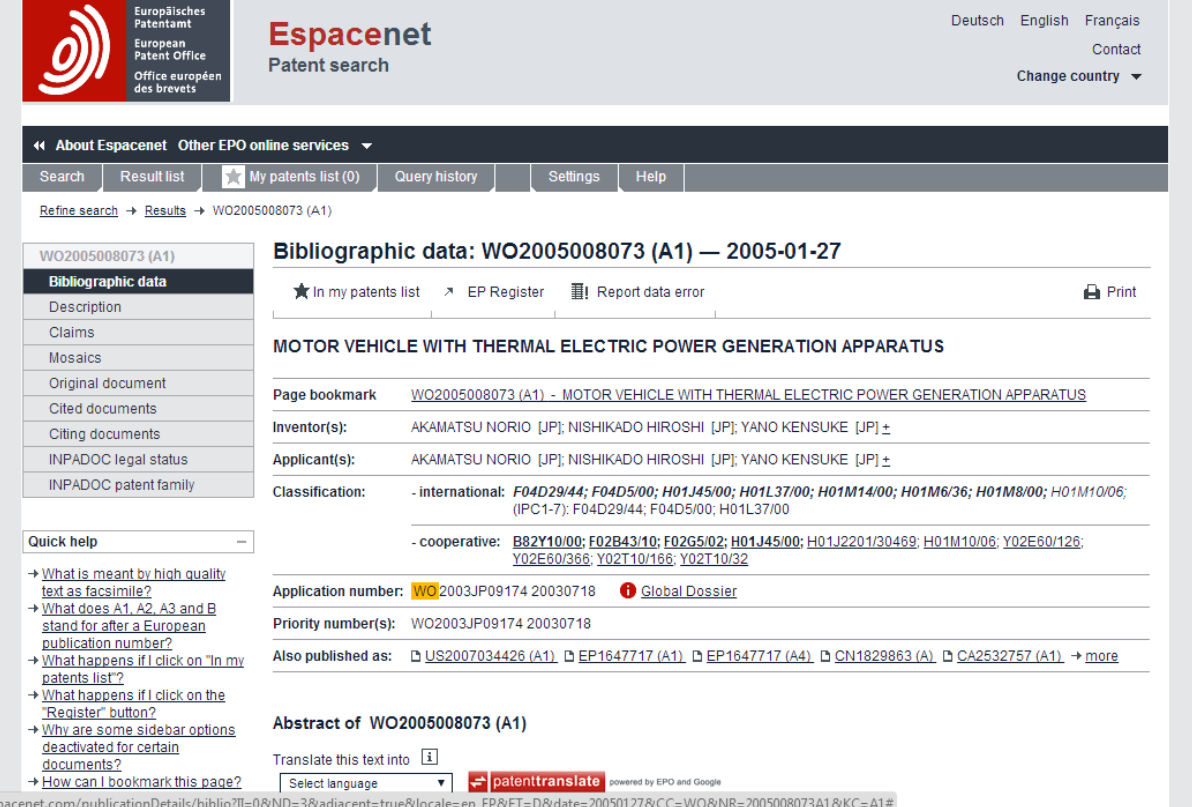

Clicking on the drop-down menu next to the red box enables you to select a language which the abstract will be translated into – for example Chinese. Click on the red box to get the translation and also the full list of languages available (French and German are also included).

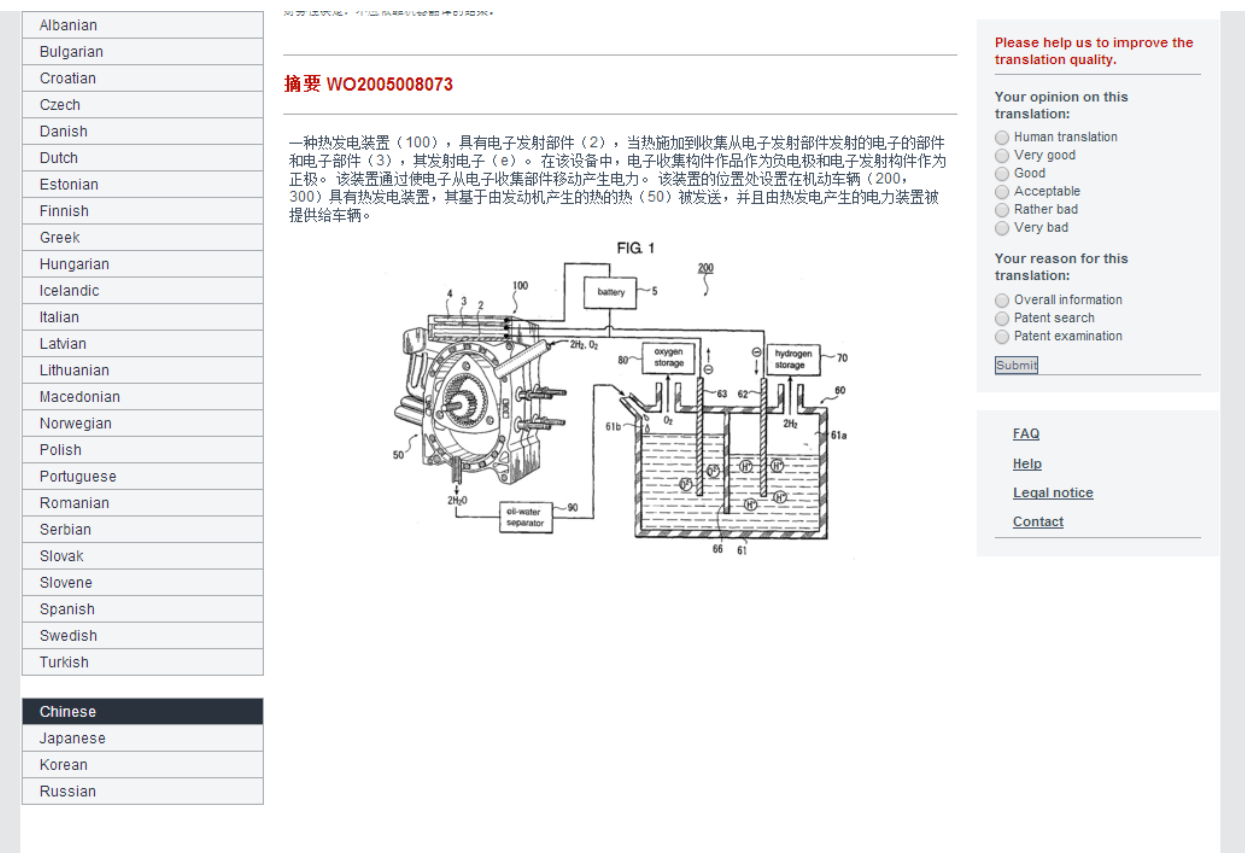

This technique can be used for other parts of the document. For instance to get a translation into Chinese of the claims, return to the screen of 5.3.2, click on 'Claims', then on the drop-down box, and select 'Chinese'.

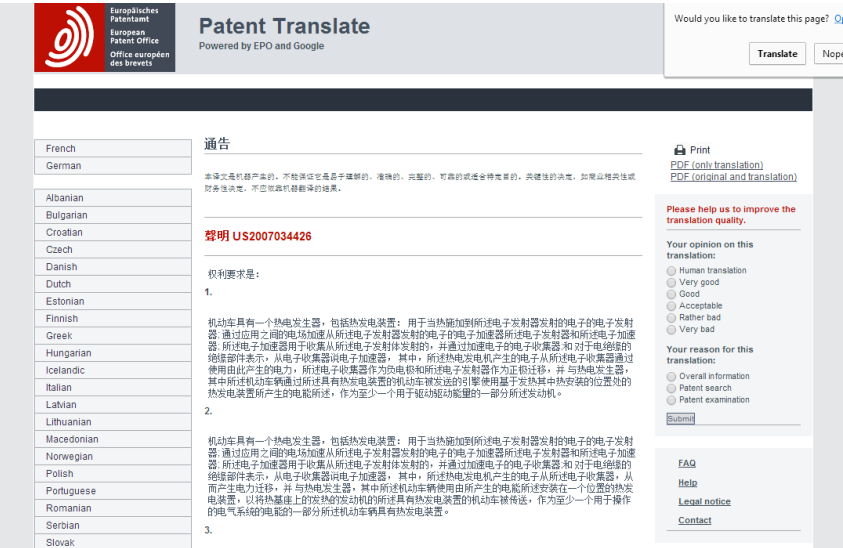

### **Some other translation tools:WIPO pearl and 'Cross Lingual Expansion'**

**WIPO Pearl** at *<http://www.wipo.int/wipopearl/search/linguisticSearch.html>* translates scientific and technical terms derived from patent documents, for instance:

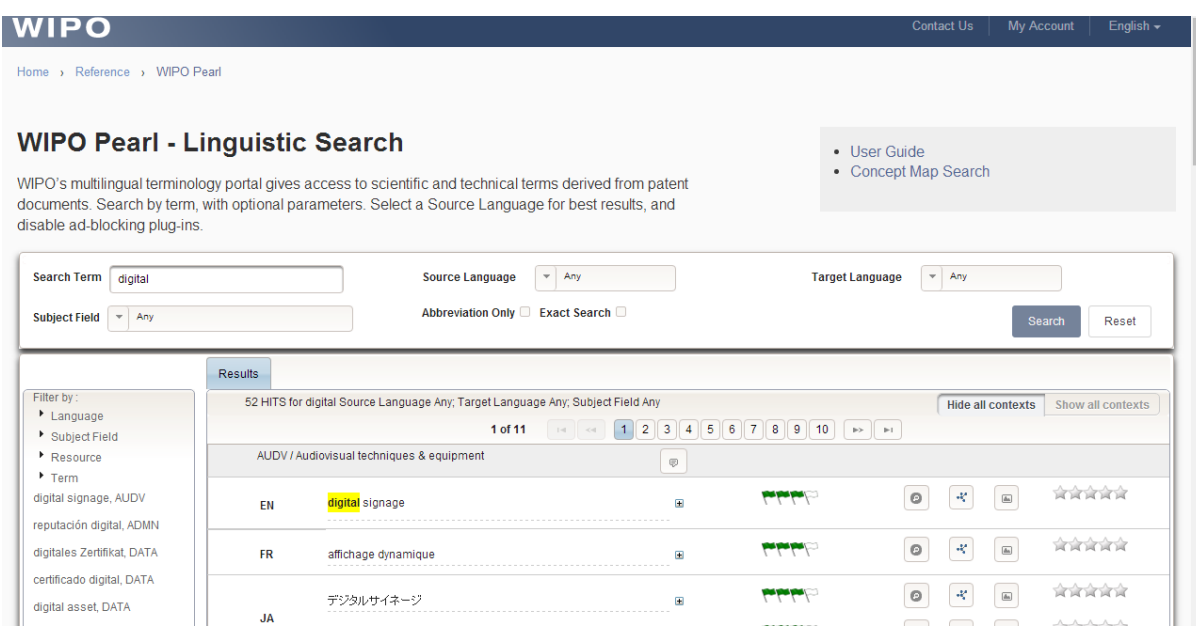

Patentscope also has a **'Cross Lingual Expansion' tool** which finds documents in the original language of the search query and in other languages. All the documents are listed in the in the original language using automatic translation.

**Example** In Patentscope, select 'Cross Lingual Expansion' from the drop-down menu shown below:

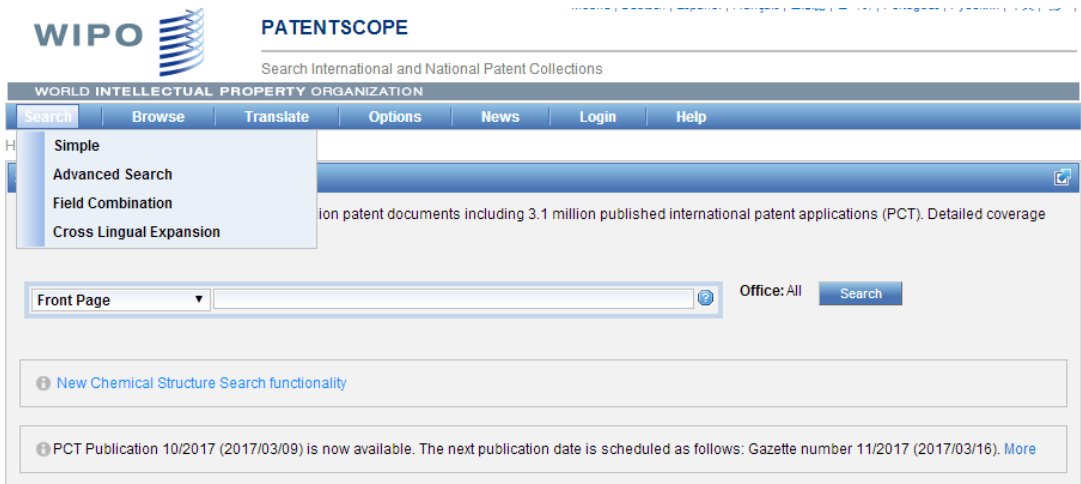

Enter a search term eg '*digital computer':*

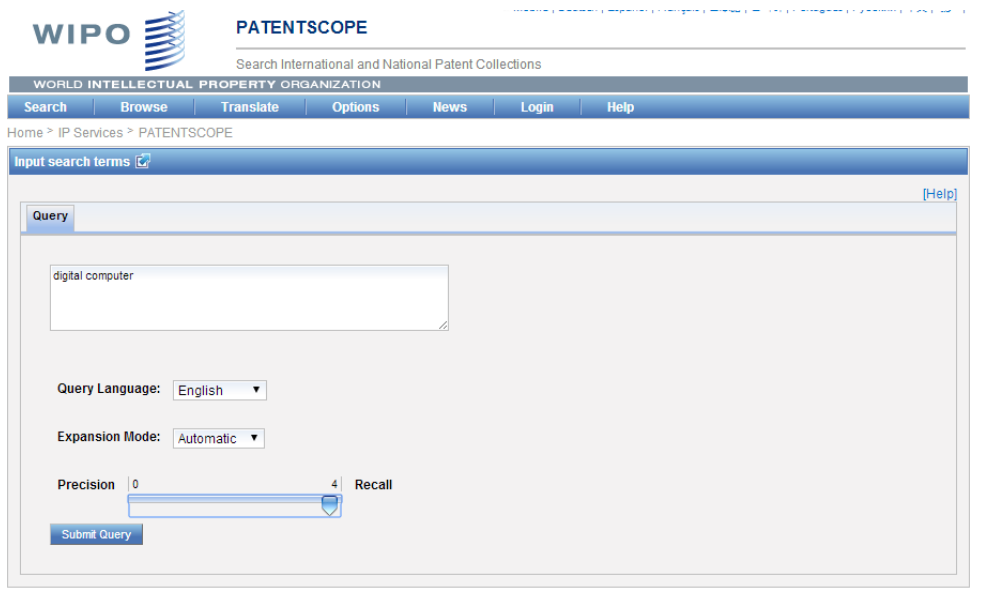

Click on *'Submit query'* and the following screen appears filled with translations of '*digital computer'*:

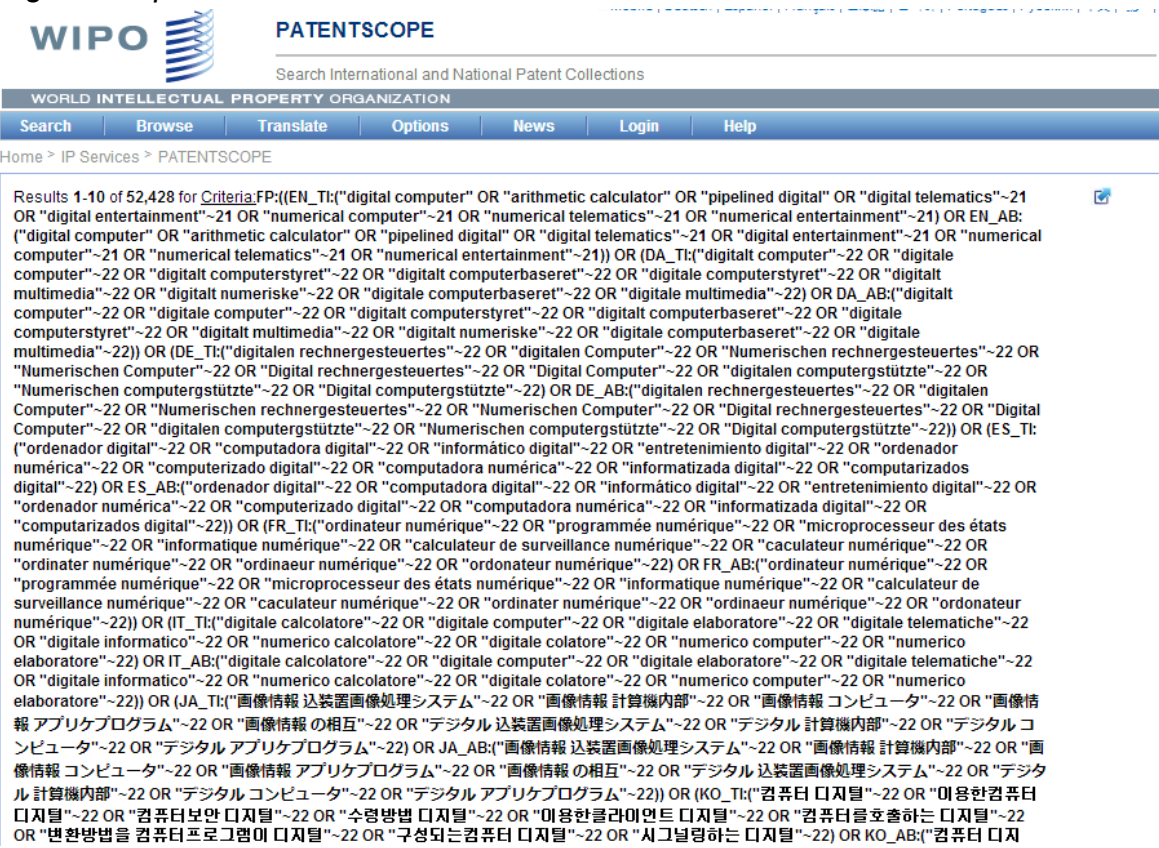

Scroll down and the result of searching with these translations appears.

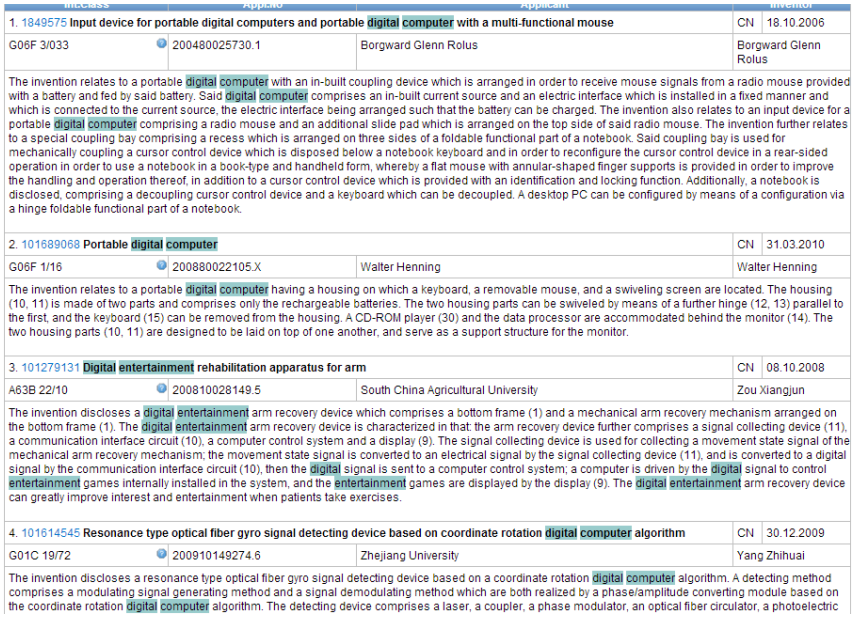

You will need to experiment with this tool, for instance with the different settings available on the *'Submit query'* page.

### **5.4 Efficient and effective searching - some tips**

### **5.5 Introduction**

In this section, some of the points introduced above are further developed, whilst additional techniques to help you search efficiently and effectively are explained. You will need to practice these techniques until they become familiar to you.

#### **5.6 Preparation**

- Think about the objectives and requirements of the search
- Consider the different types of search Patentability, Validity, State of the art, Freedom to operate
- Be aware of the strengths of searching patent databases– structured and flexible worldwide access to enormous volumes of detailed technical data across all technical fields
- Be aware of the weaknesses no guarantee that every reference will be found; challenges in certain specialised fields
- Take stock of what you already know prior art, names of inventors and companies, patent numbers, trade marks

#### **5.7 What to search for**

- Depends on the type of search Patentability, Validity, State of the art, Freedom to operate
- Depends on what you already know
- Can supplement this knowledge by doing a quick online review to:
	- $\circ$  gain some familiarity with the technology
	- o become aware of any specialised vocabulary
	- $\circ$  find synonyms, classifications etc
	- $\circ$  find out who is working in the field
- If you are aware of who's working in the field inventors, or applicants you can start with a name search
- If you are aware of an existing patent number, you can start with a number search
- Can look for suitable classifications eg in the International Patent **Classification**
- Use available search tools and fields to focus searches, eg Boolean operators AND, OR, NOT and others; fields of search – eg title, abstracts, full text, numbers, IPC
- Try different strategies with a low number of words/classifications to explore the technology step by step
- Prepare any long search strings offline and paste into the search window
- Where? Patentscope (WIPO), Espacenet (EPO), USPTO, PAJ (Patent Abstracts of Japan), local databases or registers...Again may depend on type of search

### **5.8 Words or classifications?**

### **5.8.1 Advantages of searching with words**

- can be used in most databases
- easy to use
- infinitely flexible
- can use singly or by using operators AND, OR etc in specified combinations/orders/separations
- in many databases, the user can select whether to search the full text or restrict the search to titles/abstracts/claims

### **5.8.2 Disadvantages of searching with words**

- different languages (obviously) generally use different words for the same thing
- need to be aware of possible synonyms (*cellphone* or *cell phone* or *mobile phone*; *lift or elevator*)
- need to be aware of words that can have more than one meaning (*beam* optical or building?; *mouse* – computer or transgenic?)
- need to be aware of words that can have more than one spelling (eg *color* and *colour*; *plough* and *plow*)
- need to be aware of any specialist terminology in the technical field you are exploring

### **5.8.3 Advantages of searching with classifications**

- independent of language
- independent of synonyms and of words with more than one meaning
- independent of alternative spellings
- independent of terminology
- independent of typing errors in the database
- comprehensive and detailed; *a spot-on classification symbol – if there is one can be the quickest and best way of doing a search*

### **5.8.4 Disadvantages of searching with classifications**

- not universally applied except for the IPC
- can be complex and challenging to understand beyond an elementary level
- may not have any symbols which are a good fit for a particular search
- may be applied with varying skill and accuracy by different authorities
- may generate too many hits if used at a general level

### **5.8.5 Words and classifications?**

- Can use words to find classifications by doing a quick word search and looking at the classifications that have been applied to the best hits
- Can use the two in combination, eg"*B62K19/04* AND *magnesium*" to search for bicycle frames made of a magnesium alloy; "*G02B* AND *beam*" – to restrict the search to optical beams and exclude beams used in the constuction industry

# **5.9 Carrying out the search**

- Unfamiliar with the technology or the database? *Do some quick experimental searching to get familiar with the database and obtain a preliminary view*
- Thousands of hits? *Don't get bogged down*
	- *- try limiting word searches to the abstracts or titles*

*- narrow down what you're searching for by limiting the search to an example rather than a general principle (eg search for 'aluminium chair' instead of 'metal furniture')*

*- but be cautious, you may need to go back and widen the scope of your search in the light of what you find*

Learn as the search proceeds *- adjust your search in the light what you find*

- Know when to stop *again this depends on the type of search*
	- $\circ$  Freedom to operate searches need to be very thorough
	- $\circ$  State of the art searches depends on the nature of the query and what you find; and whether you intend to analyze the results individually (*qualitative*); or statistically (*quantitative*)
	- o Patentability and validity searches if you've knocked out all of the claims, or have reached a point where the claims diverge widely from a central idea and it is not clear which is the preferred direction, it may be legitimate to stop
	- o Remember, to destroy novelty, only one comprehensive document is required to knock out a claim
	- o If on the other hand you've found little or nothing, there may be a temptation to keep going on and on. Here you will need to use experience and common sense – some ideas are actually new!

# **5.10 Errors – yours and theirs**

These comprise:

- errors in databases which *are outside* the searcher's control, eg typing errors, spelling mistakes in documents, wrongly applied classifications, incorrect data
- errors made by the searcher which are *within* the searcher's control, eg typing errors and spelling mistakes in search queries, misunderstandings as to what a database contains or how its operators etc work - most importantly of all: faulty search syntax

Faulty search syntax - the problem

- Operators, such as Boolean (AND, OR etc), enable complex search queries to be constructed – a powerful search tool
- However, the more complex the syntax the greater the chance of error
- Sometimes, the system will warn of errors "*Cannot parse query!"*
- Sometimes errors are not obvious, eg search *Go2B21* instead of *G02B21* zero hits and you will suspect that something is wrong; search the correct symbol *G02B21* – thousands of hits. Or search '*microscope* OR *Go2B2*1' – this gives about 40,000 hits in Patentscope, which might inspire confidence, but in fact the system is only searching for '*microscope*'

Faulty search syntax - the solution

- Be alert to the reasons behind unexpected results eg zero hits
- If in doubt, experiment with simple search queries and syntax
- Don't complicate search strings unnecessarily eg do you need to put in 10 alternative IPC symbols all beginning with G08B, or could you just simply use G08B?
- Every searcher however experienced needs to be continually aware of the possibilities of faulty syntax.

# **5.11 Automatic updates of searches using RSS**

RSS stands for "Really Simple Syndication" and is used to share content from a web site or web log. An increasing number of web sites with regular updates now publish information using RSS. It is typically used by news web sites and by web logs, but is equally applicable to search results and databases - such as patent searches. RSS can be used in databases such us: Patentscope, Espacenet and freepatentsonline.

For instance, when you search in Patentscope, an RSS icon appears on the search results page. Clicking on the icon takes you to a page from which you can either copy and paste the URL into your RSS reader, or add the search to popular webbased readers using the buttons provided.Once you have done this, the search results will be automatically updated in your RSS reader weekly.

In Espacenet, to use the RSS of the result list, all you have to do is to run a search. For example, use the Advanced search function to combine several search criteria (eg applicant, classification symbol) and, when the result list appears, click on the RSS icon next to the words "Result list". The URL of the result list will then be added as a feed to the RSS client installed on your machine. Each click creates a new RSS feed. You will then be notified when new documents appear in the database that match your search criteria.

# **5.12 What factors affect the results of a search?**

Relevant factors will include:

- Budget
- Time available
- Skill
- Resources ie available databases and search tools
- Subject matter .. whether simple or complex; mature or just developing
- Search terms available for a particular search, especially words and classifications

# **HOWEVER, ABOVE ALL THE QUALITY OF THE SEARCH RESULT IS DETERMINED BY THE SEARCHER AND HIS OR HER KNOWLEDGE AND METHODOLOGY**

**searchers need to develop** *knowledge* **and a clear** *understanding* **of databases and search tools**

**Equally, searchers need to develop** *techniqu***e; careful** *analysis, judgement, feel and flexibility* **are vital** 

# **PRACTICE, EXPERIMENT ENJOY DELIVER!!!!**

### **5.13 Suggestions for further reading**:

*WIPO e-tutorial on Using and Exploiting Patent Information*. This is a comprehensive guide to patent searching which covers:

- Patent Basics;
- Patent Search and Retrieval; and
- Patent Analysis

The tutorial is available free of charge on DVD from WIPO or online from the WIPO website at: *<http://www.wipo.int/tisc/en/etutorial.html>*

[Using Patent Information for the Benefit of your SME](http://www.wipo.int/sme/en/ip_business/patents/patent_information.htm) from the WIPO website at *http://www.wipo.int/sme/en/ip\_business/patents/patent\_information.htm*

[Technological Powerhouse or Diluted Competence:](file:///C:/Users/dbarf/Documents/Academy%202/Technological%20Powerhouse%20or%20Diluted%20Competence:%20%20Techniques%20for%20Assessing%20Mergers%20via%20Patent%20Analysis.%20%20http:/citeseerx.ist.psu.edu/viewdoc/download%3fdoi=10.1.1.25.1286&rep=rep1&type=pdf) Techniques for Assessing [Mergers via Patent Analysis.](file:///C:/Users/dbarf/Documents/Academy%202/Technological%20Powerhouse%20or%20Diluted%20Competence:%20%20Techniques%20for%20Assessing%20Mergers%20via%20Patent%20Analysis.%20%20http:/citeseerx.ist.psu.edu/viewdoc/download%3fdoi=10.1.1.25.1286&rep=rep1&type=pdf)

*[http://citeseerx.ist.psu.edu/viewdoc/download?doi=10.1.1.25.1286&rep=rep1&type=](file:///C:/Users/dbarf/Documents/Academy%202/Technological%20Powerhouse%20or%20Diluted%20Competence:%20%20Techniques%20for%20Assessing%20Mergers%20via%20Patent%20Analysis.%20%20http:/citeseerx.ist.psu.edu/viewdoc/download%3fdoi=10.1.1.25.1286&rep=rep1&type=pdf) [pdf](file:///C:/Users/dbarf/Documents/Academy%202/Technological%20Powerhouse%20or%20Diluted%20Competence:%20%20Techniques%20for%20Assessing%20Mergers%20via%20Patent%20Analysis.%20%20http:/citeseerx.ist.psu.edu/viewdoc/download%3fdoi=10.1.1.25.1286&rep=rep1&type=pdf)* 

[End of Module 5]